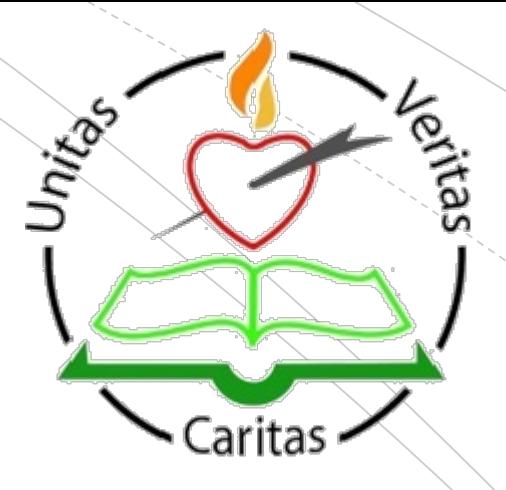

# Candidate Self-service Portal

Summary & Advice

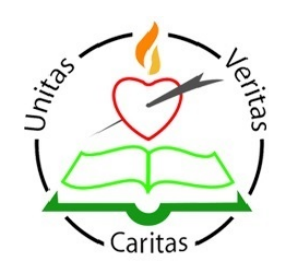

Link to the Portal will be issued by SEC. We will share it with parents/guardians and students.

#### **Initial Access to Portal.**

- Opens on Wednesday March 10<sup>th</sup> at noon.
- Closes at 6pm on Tuesday March 16th.

#### **What must you do?**

- Create and verify your account. You will need;
	- **F** Your Examination Number.
	- Your PPS Number.
	- **An email address.**
	- **F** Your Mobile Phone Number.

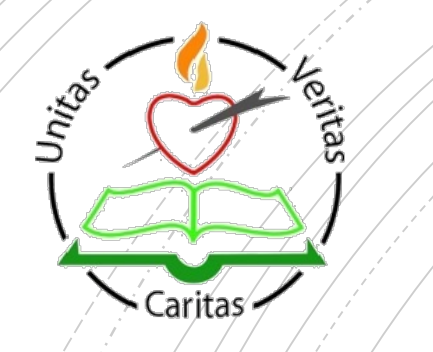

## Once you log in.

- Check your details are correct;
	- Name
	- **Date of Birth etc.**
- Check your subjects. The Portal will be prepopulated with your subjects.
- **Check and amend your levels. The default level for** you will be Higher Level. You need to ensure you are entered at the correct level.
- Add subjects you are studying outside of school substantial evidence required - or withdraw from subjects you are no longer studying.
- **Indicate whether you want to take the traditional** examination, receive SEC Accredited Grades, or **both**.

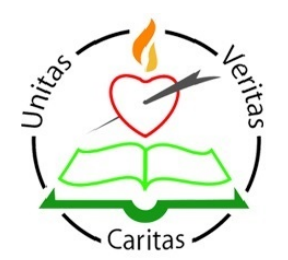

The level selected in this window will be final and is the level at which you will receive your Accredited Grade in each subject.

#### **Second Window to Access to Portal.**

- Opens in late April/early May.
- Confirmation of dates to follow.

#### **What can you do in this window?**

- Change your levels\*.
- **U** Withdraw intention to sit an exam.

#### **What can you not do in this window?**

**T** You can not enter for an exam.

#### **VERY IMPORTANT CLARIFICATION**

You can, if sitting an exam in June, change from the level indicated at the close of the second Candidate Self-Service Portal window to a different level.

The result of this is an Accredited Grade at one level and a traditional exam result at another level.

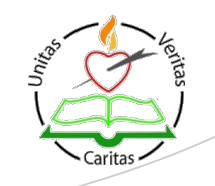

### **What happens after May 14th?**

**When we have concrete details of numbers and names of students sitting exams we will put a system in place to manage student needs.**

**This will require the support of parents and students to ensure it does not impact on the day-to-day operation of the college for all other year groups.**

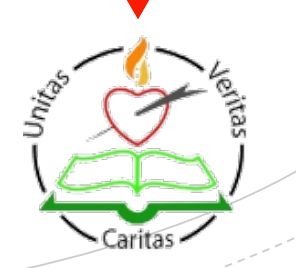